## MENÜSTRUKTUR SMART SOUNDBOX 3

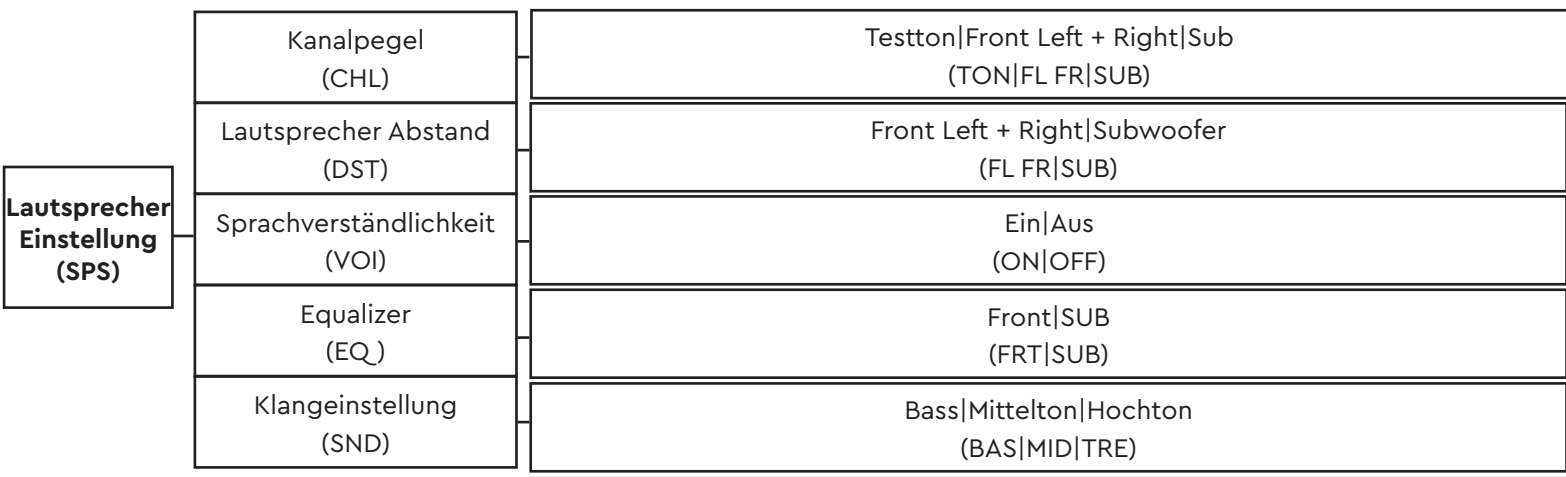

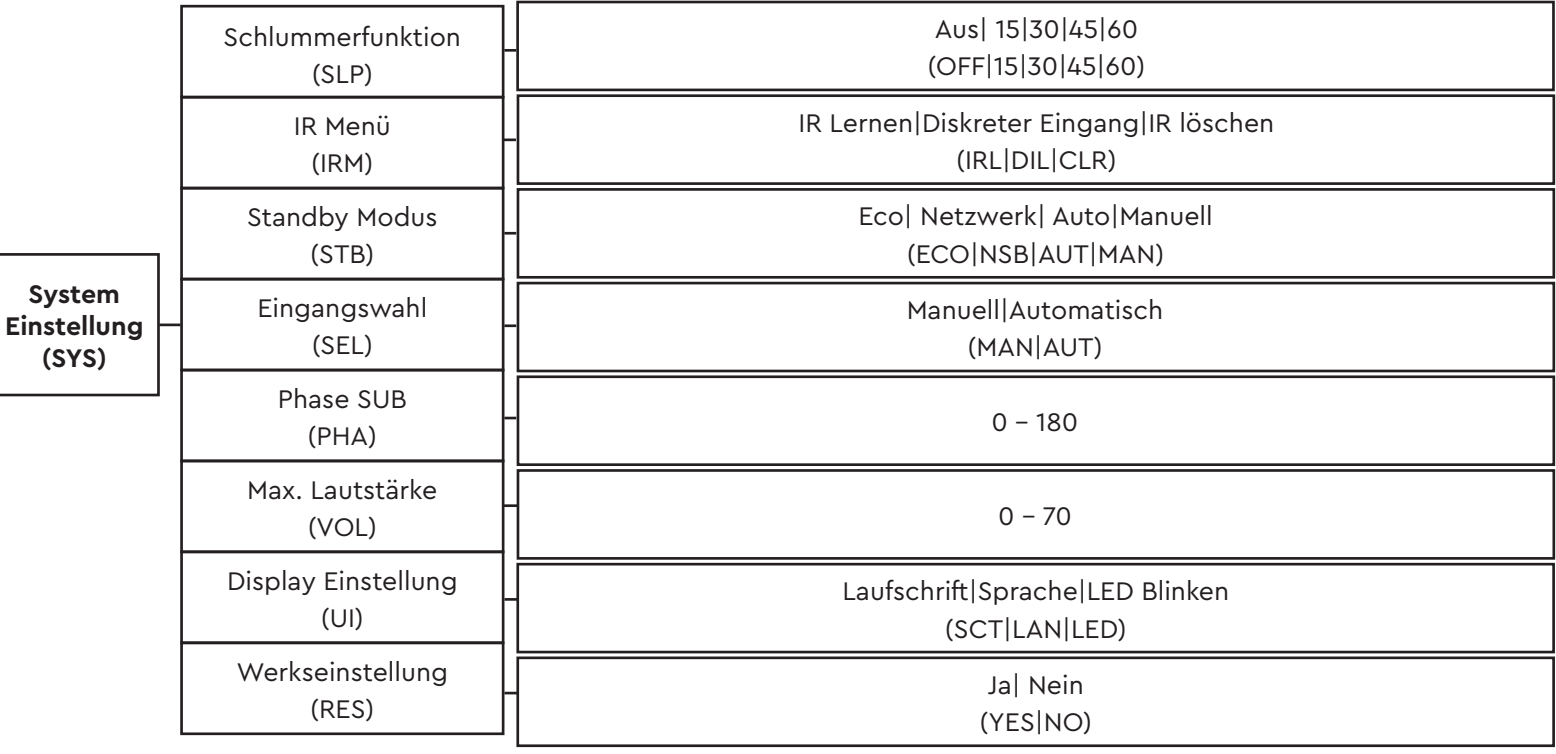

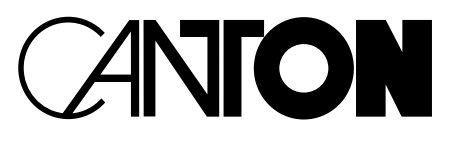

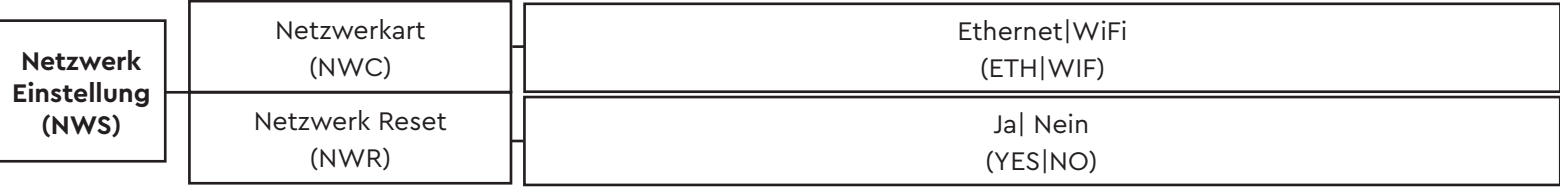

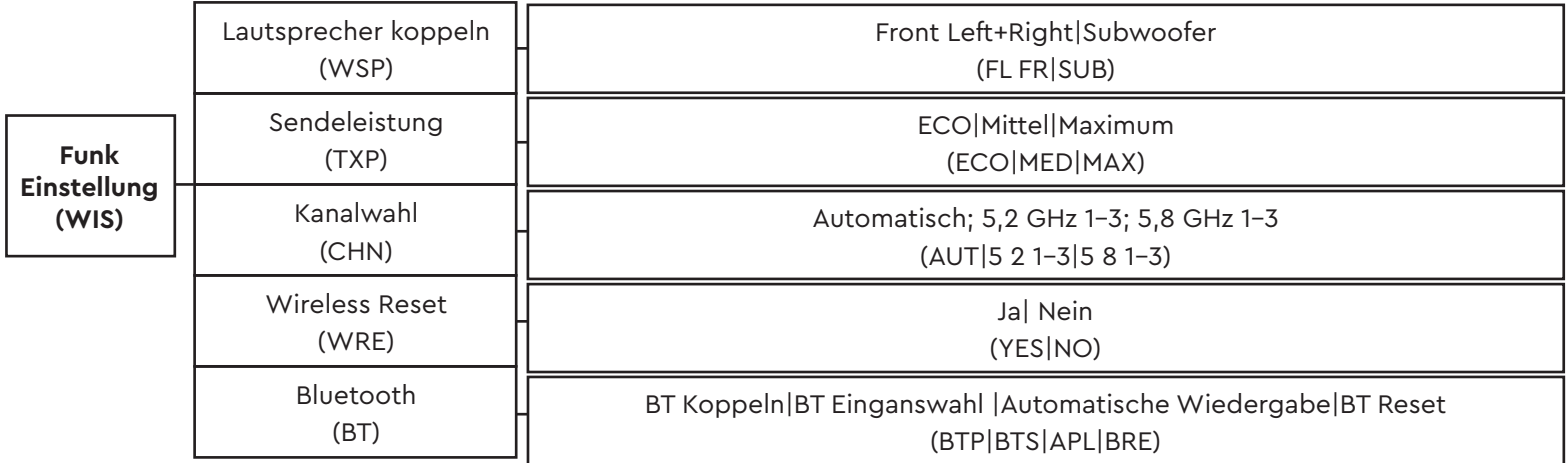

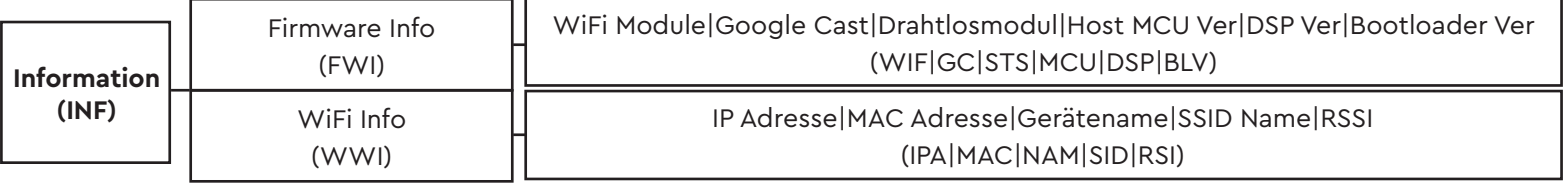

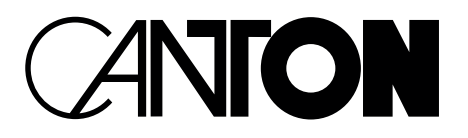